BERGISCHE UNIVERSITAT WUPPERTAL GAUSS-STRASSE 20 42119 WUPPERTAL TELEFAX (0202) 439-2901 TELEFON (0202) 439-0

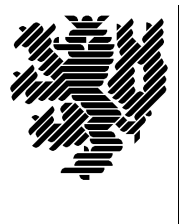

*Fachbereich C*

MATHEMATIK UND NATURWISSENSCHAFTEN Mathematik

Prof. Dr. Hans-Jürgen Buhl *Praktische Informatik / Numerik*

e-mail: Juergen.Buhl@math.uni-wuppertal.de

## Grundlagen der Rechnerarchitektur und Informatik

 $SS\ 2005 - \ddot{U}$ bungsblatt 1

2. Mai 2005 Ausgabe: 25. April 2005

Aufgabe 1. Universalrechner

Informieren Sie sich unter

[http://en.wikipedia.org/wiki/Von](http://en.wikipedia.org/wiki/Von_Neumann_architecture) Neumann architecture

sowie

<http://wombat.doc.ic.ac.uk/foldoc/foldoc.cgi?query=von+Neumann>

über den von Neumann (Universal-)Rechner. Fassen Sie in eigenen Worten möglichst kurz zusammen, was unter einem solchen Rechner zu verstehen ist.

Von wann bis wann lebte John von Neumann? In welchen anderen Wissenschaftsbereichen außer der Informatik war er tätig? (Vgl. etwa [http://en.wikipedia.org/wiki/Von](http://en.wikipedia.org/wiki/Von_Neumann) Neumann)

Aufgabe 2. Universalrechner oder nicht?

In vielen technischen Geräten sind heutzutage Mikroprozessor-Steuerungen eingebaut. Welche der folgenden Rechner kann man als von-Neumann-Rechner ansehen und welche nicht (jeweils eine kurze Begründung!)?

- (mechanische) Kurbelrechenmaschine
- elektronischer Taschenrechner
- Personal Computer
- Großrechner
- elektronische Waschmaschinensteuerung
- digitale Armbanduhr
- Handy
- GPS-Navigationssystem
- Postscript-Drucker
- Personal Organizer
- elektronische Schreibmaschine

## Aufgabe 3. Reset-Knopf

Was ist unter dem Reset eines Computers zu verstehen (vgl. [http://en.wikipedia.org/wiki/Reset](http://en.wikipedia.org/wiki/Reset_button) button)? Beschreiben Sie den Unterschied eines cold und eines warm reboots eines x86-Computers (vgl. <http://www.faqs.org/faqs/assembly-language/x86/general/part3/section-5.html>).

## Aufgabe 4. BIOS POST Fehlercodes

Erläutern Sie (in deutscher Sprache) die beep error codes des BIOS (Informationsquelle: <http://www.amptron.com/html/bios.beepcodes.html>).

Informieren Sie sich unter

<http://bioscentral.com/postcodes/dellbios.htm>

uber die erforderlichen Aktionen beim Auftreten eines solchen Fehlercodes sowie die BIOS-Fehlercodes.

Aufgabe 5. Boot

Was geschieht, wenn Sie Ihren Windows-XP-Rechner einschalten? (vergleiche

[http://www.microsoft.com/resources/documentation/Windows/XP/all/reskit/en-us/prmc](http://www.microsoft.com/resources/documentation/Windows/XP/all/reskit/en-us/prmc_str_njcq.asp) stri njcq.asp

sowie <http://dotnetjunkies.com/WebLog/unknownreference/articles/12284.aspx>)?

Fassen Sie die wichtigsten Schritte in einer Tabelle (in deutscher Sprache) zusammen.